## **Solución de problemas NMIS - Check List**

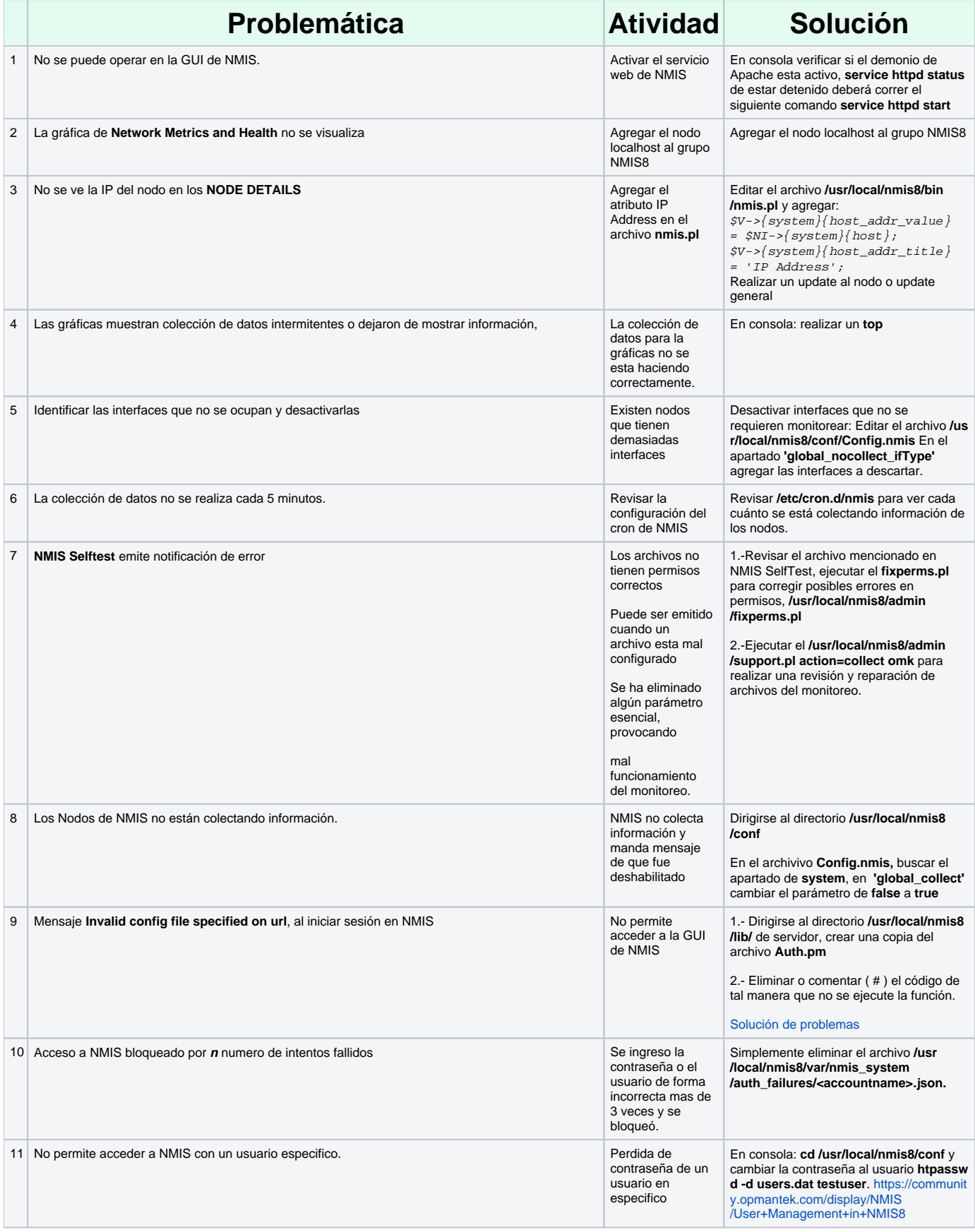

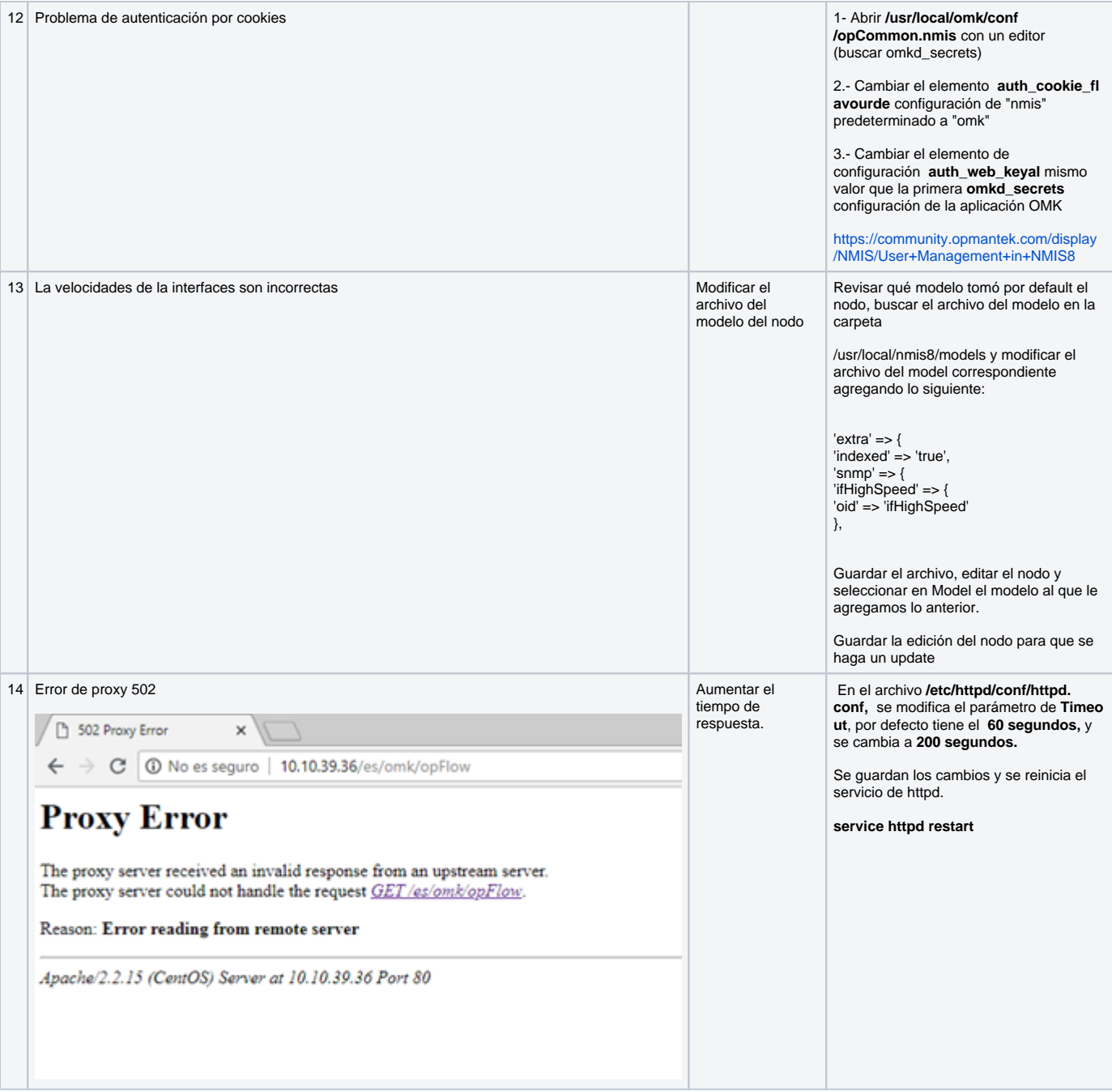